# CERIAS

The Center for Education and Research in Information Assurance and Security

## **ErsatzPasswords - Ending Password Cracking**

Christopher N. Gutierrez, Mohammed H. Almeshekah, Mikhail J. Atallah, and Eugene H. Spafford

## **PROBLEM**

### **Netflix passwords leaked** again?

What do "w4gw4g," "Poosty72," and "moshimoshi" have in common? They're just three of around 500 Netflix passwords and usernames leaked online, but you may not have to worry.

#### **Nearly 7 Million Dropbox Passwords Have Been Hacked**

**STEVE KOVACH** OCT. 13, 2014, 11:58 PM Hackers crack more than 60% of breached LinkedIn **passwords** 

Speed of hackers to crack passwords shows weakness of security scheme used by LinkedIn, researchers say By Jaikumar Vijayan Computerworld | Jun 7, 2012 11:45 AM PT

by Seth Rosenblatt @sethr / June 12, 2014 3:51 PM PDT

## **SOLUTION**

/etc/master.passwd root:\$1\$hnHUw50a\$tPdv5HZRsDP46FtsW8eXD … krix:\$1\$7hsg1PAq\$wTnskj1HwLgdD90SerkQa …

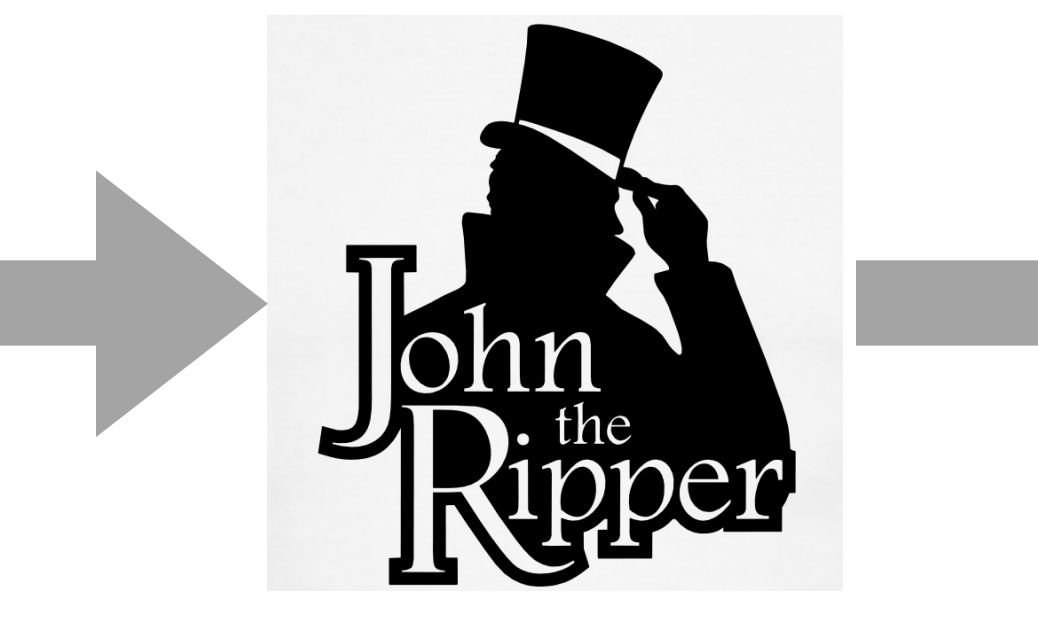

…

## root: sTr0ngIshPW krix: Cmplx1tY\$

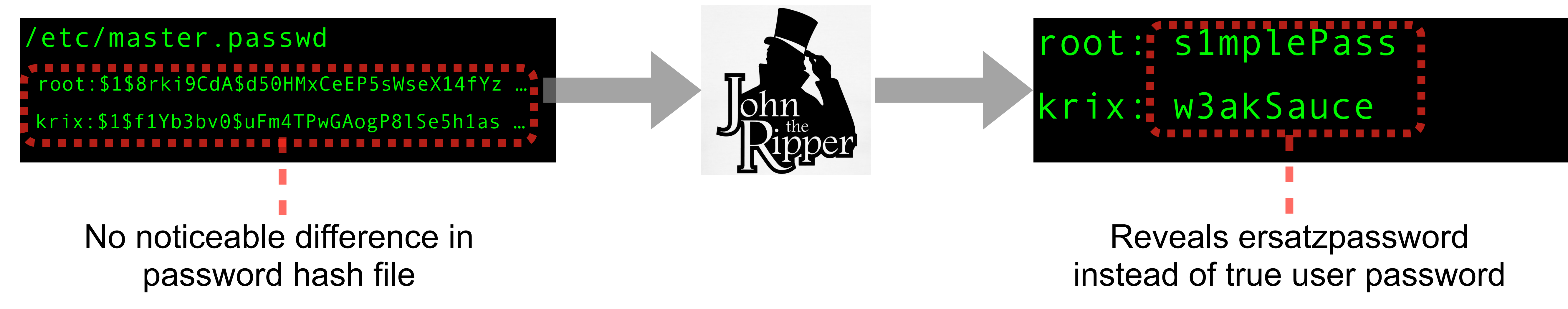

If an attacker gets ahold of master.passwd …

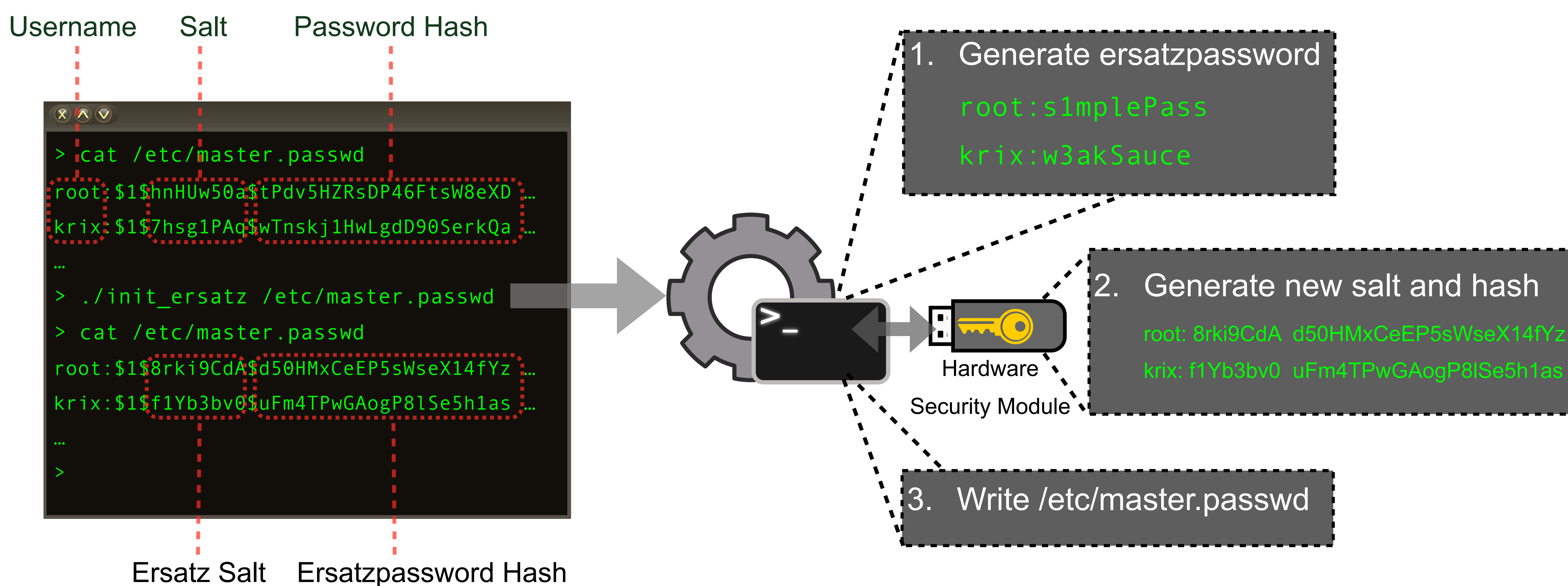

This work was supported, in part, by a grant from the Northrop Grumman Corporation

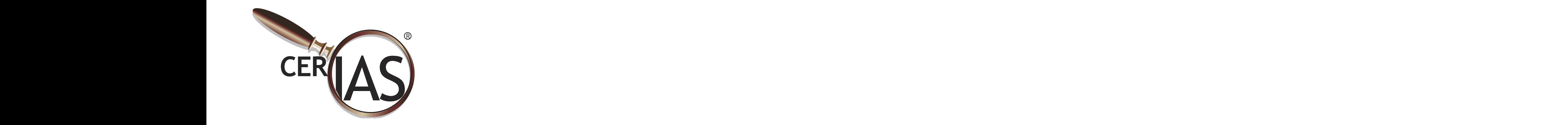

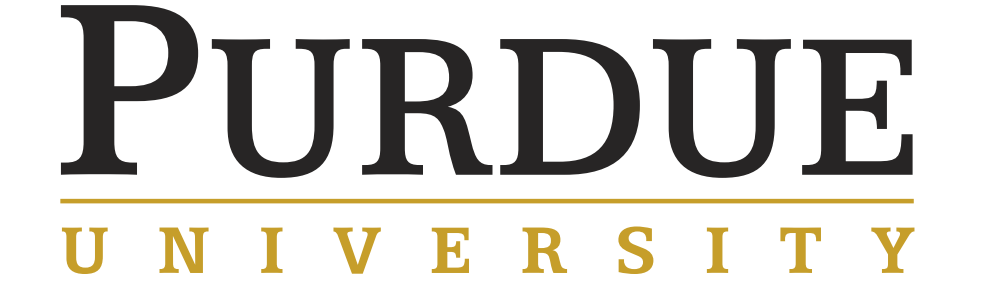